## Notas de Aula MatLab - 2

## Routo Terada

www.ime.usp.br/~rt Depto. C. da Computação - USP

**Bibliografia:**

**E. Y. Matsumoto, MatLab6 Fundamentos de Programação, Edit. Érica, 2000 K. Chen et al., Mathematical explorations with MatLab,** 

**Cambridge University Press 1999 D. Hanselman et al., MatLab 5 -- Guia do Usuário, Editora Makron 1999**

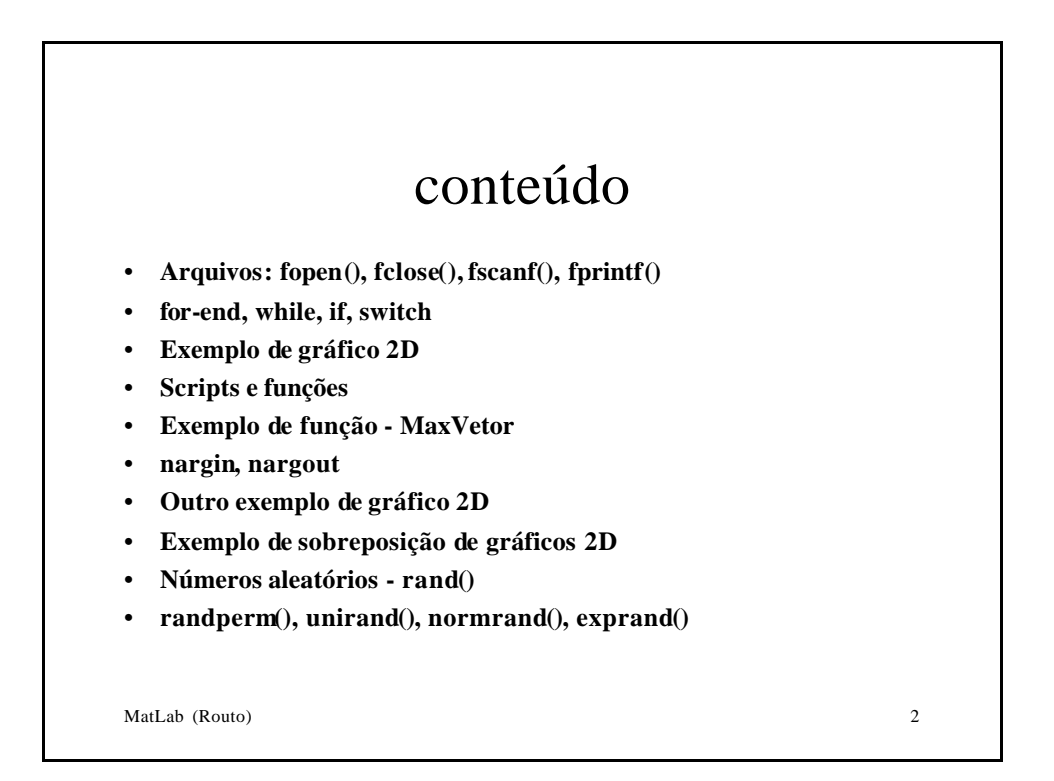

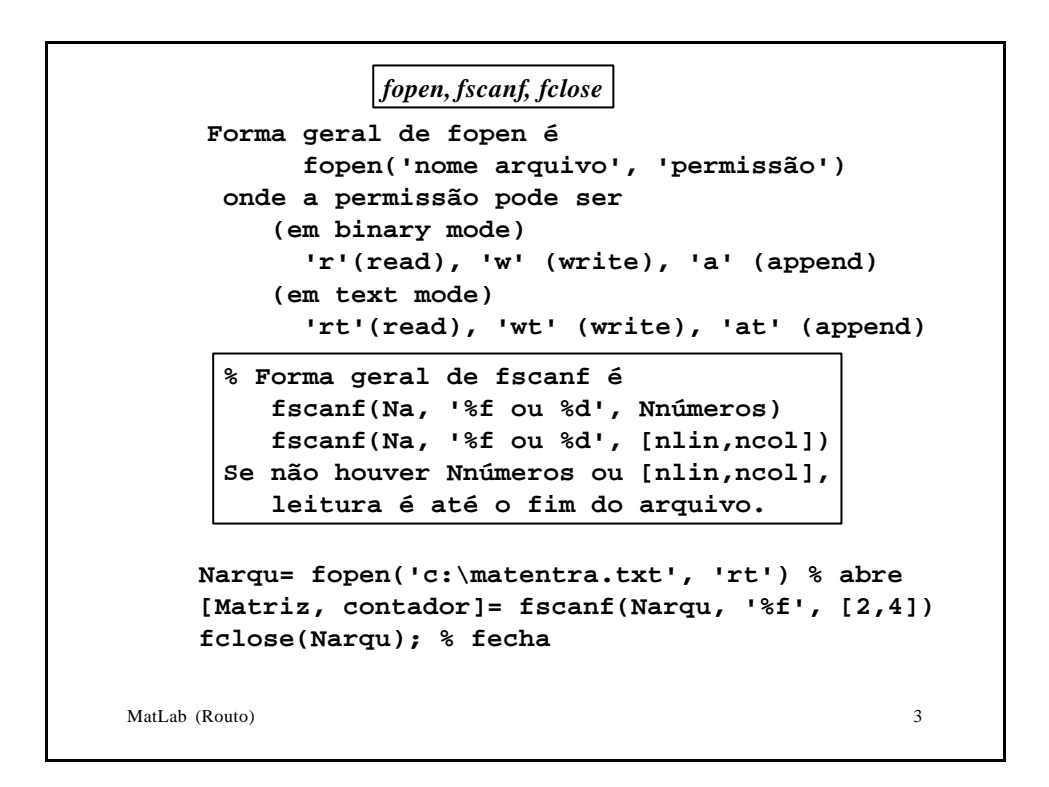

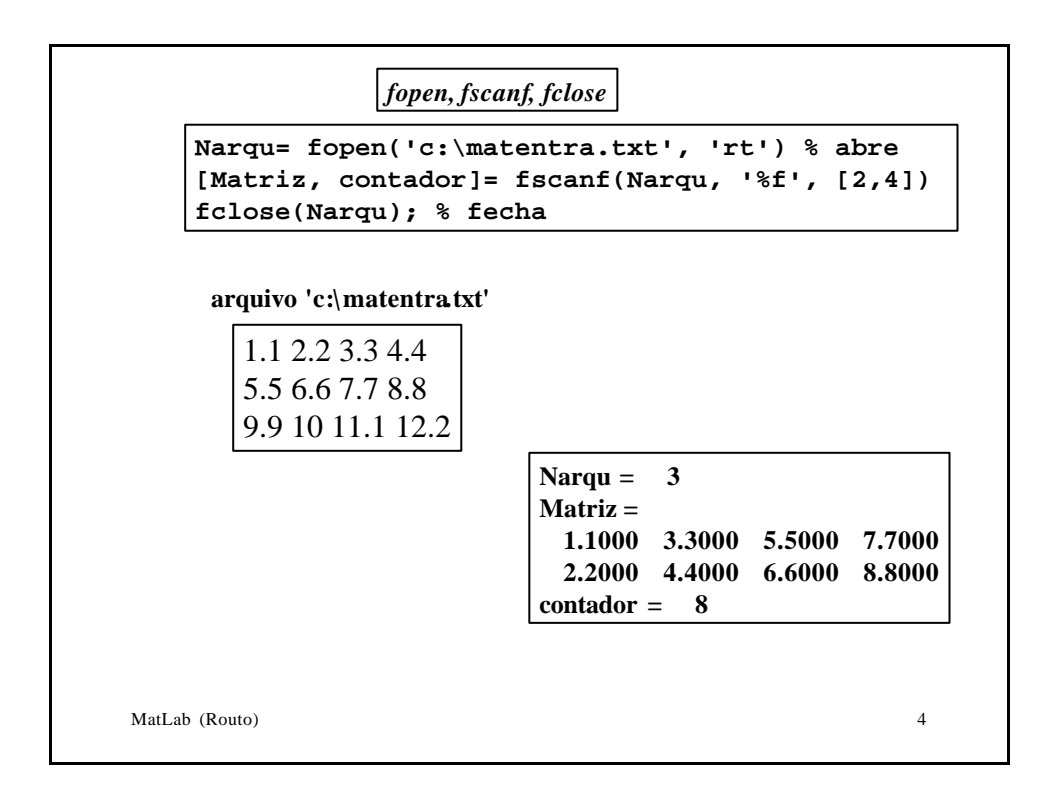

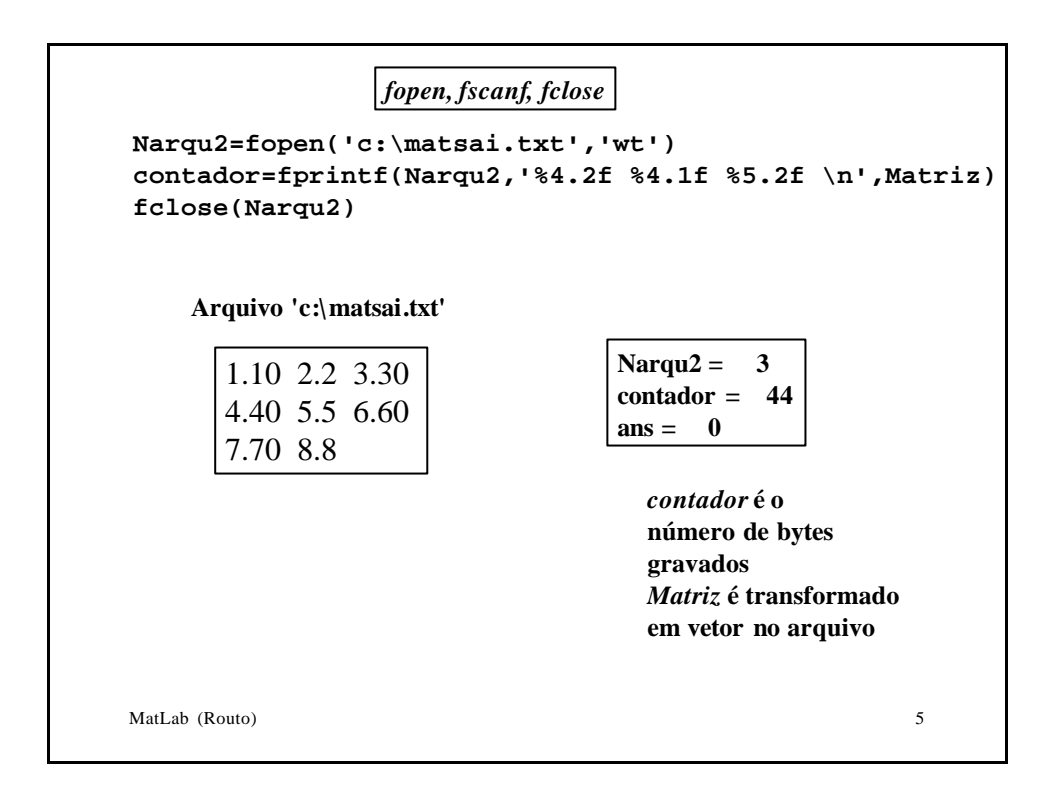

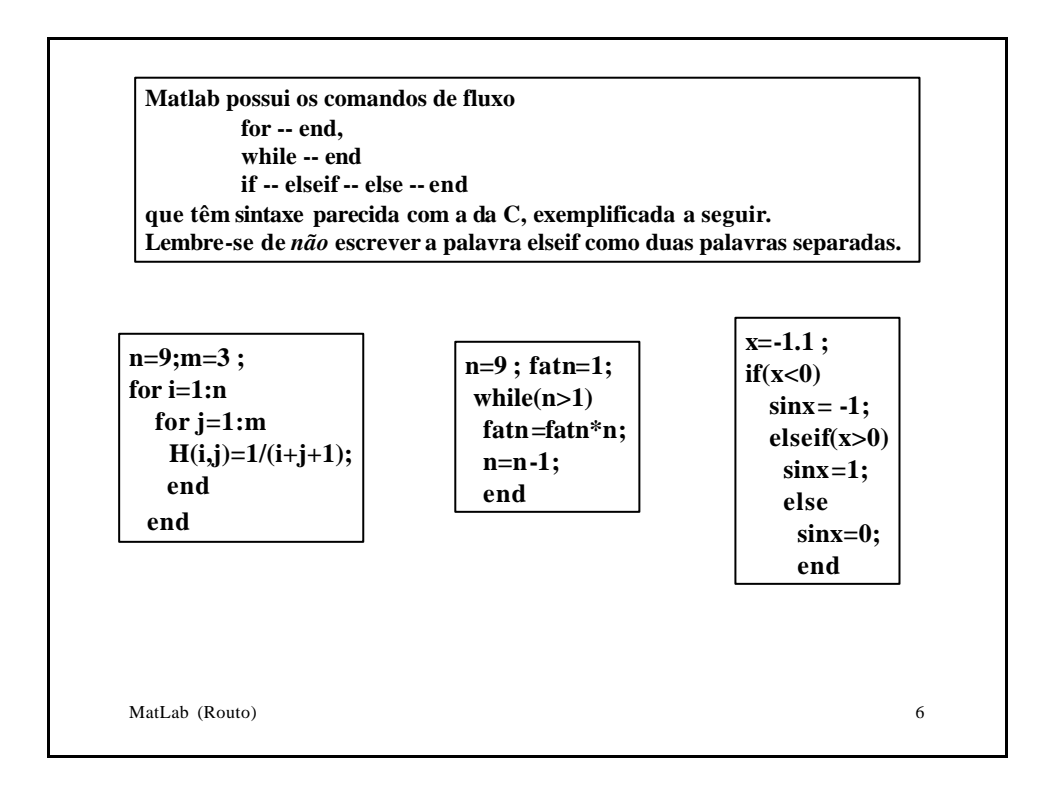

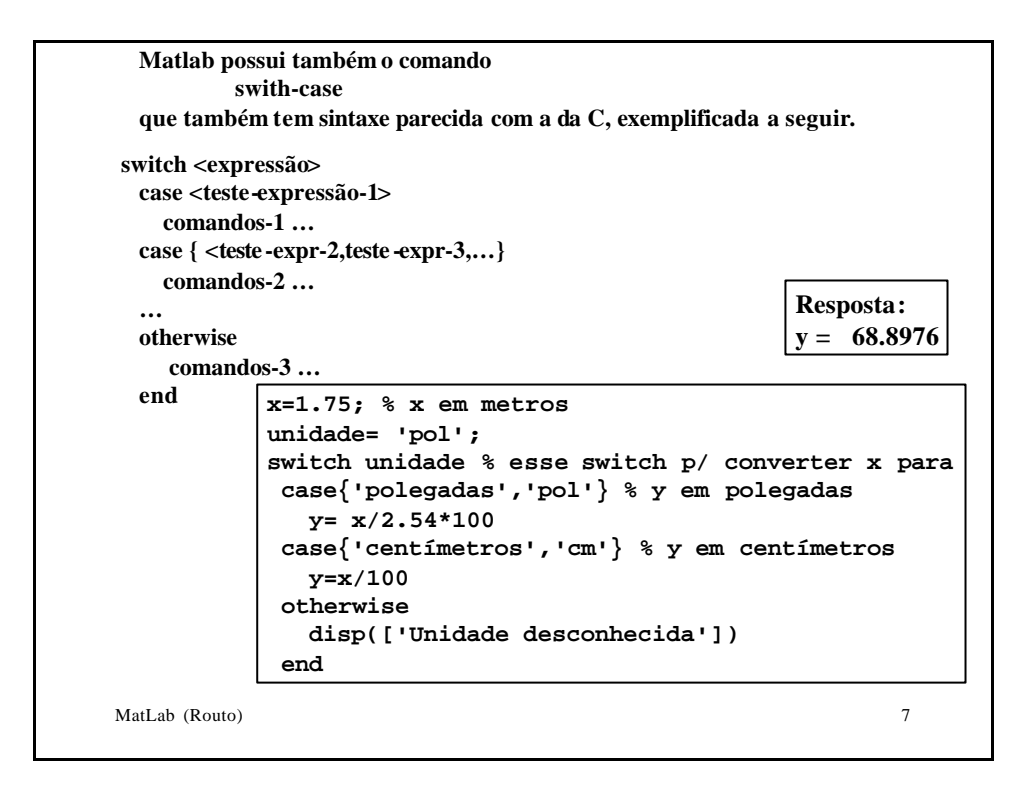

```
MatLab (Routo) 8
x=zeros(140,1);% reserva memória para vetor 140x1
x(1)= round(abs(input('Digite um número > ')));
k=1;
while(x(k)>1) & (k<140)
   if rem(x(k),2) ==0 % x(k) é par
      x(k+1)= x(k)/2; % desce
   else % x(k) é ímpar
      x(k+1)= 3*x(k)+1; % sobe
   end
   k=k+1;
end
gradex=1:1:140; % vetor c/ 1,2,3,…140
plot(gradex,x) % gráfico do vetor x gerado
                Gráfico a seguir para valor x(1)=1234
             Exemplo de gráfico 2D: "sobe -e-desce"
```
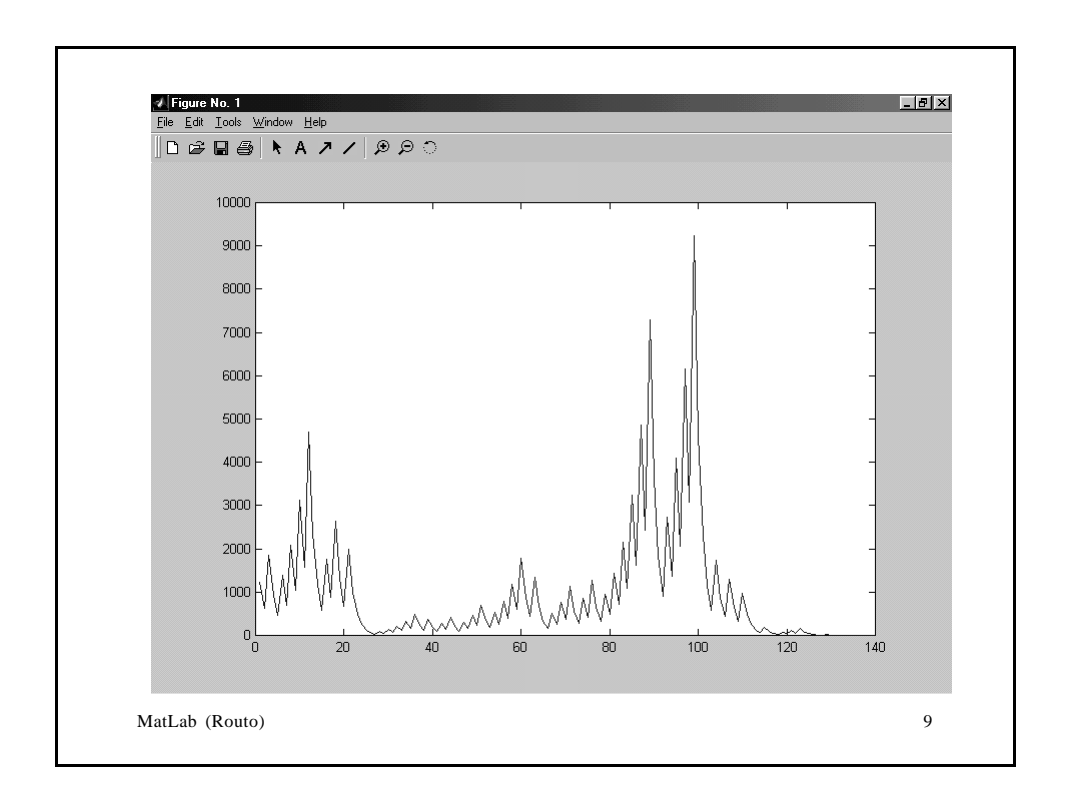

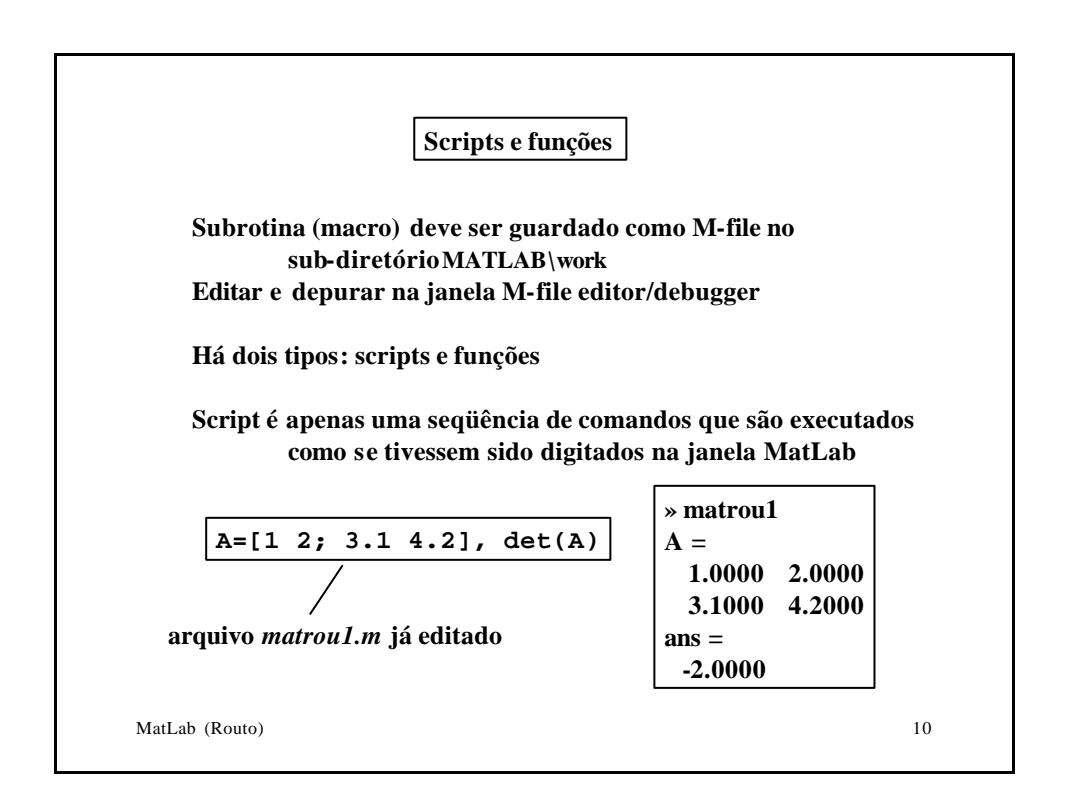

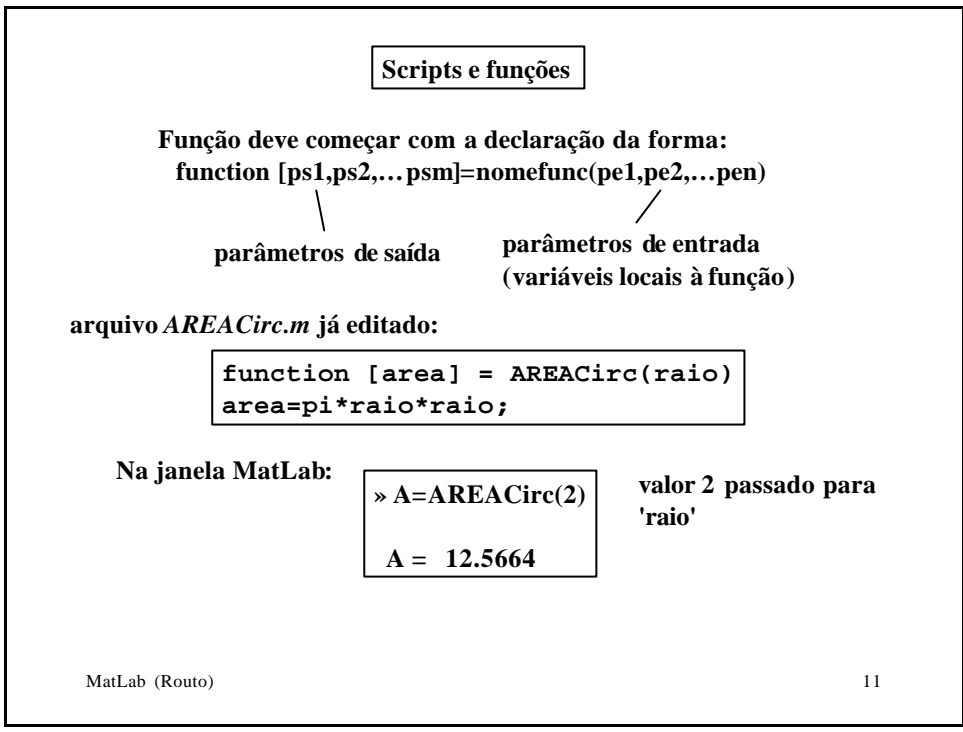

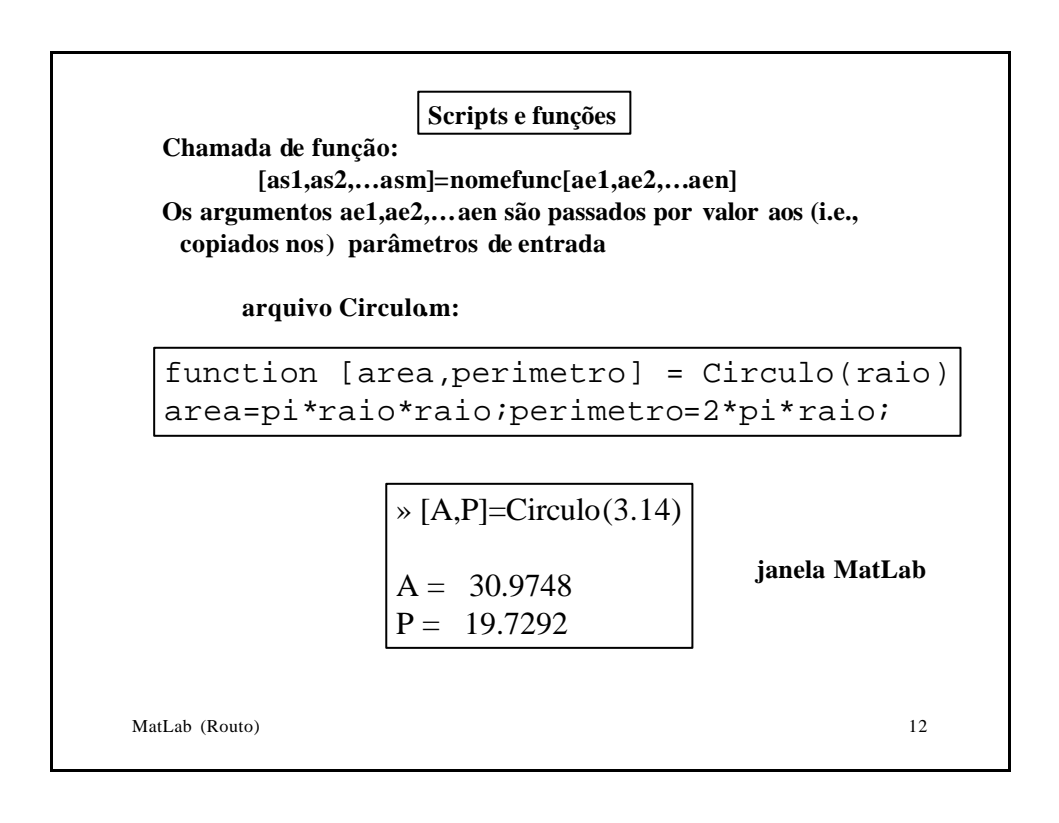

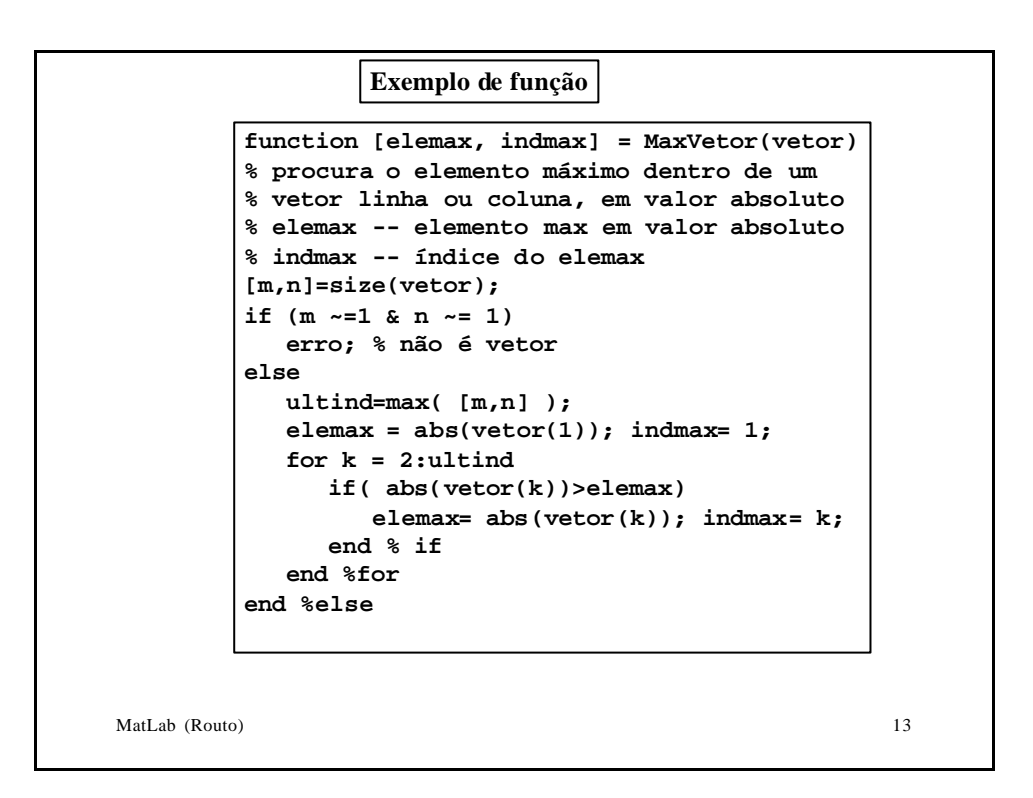

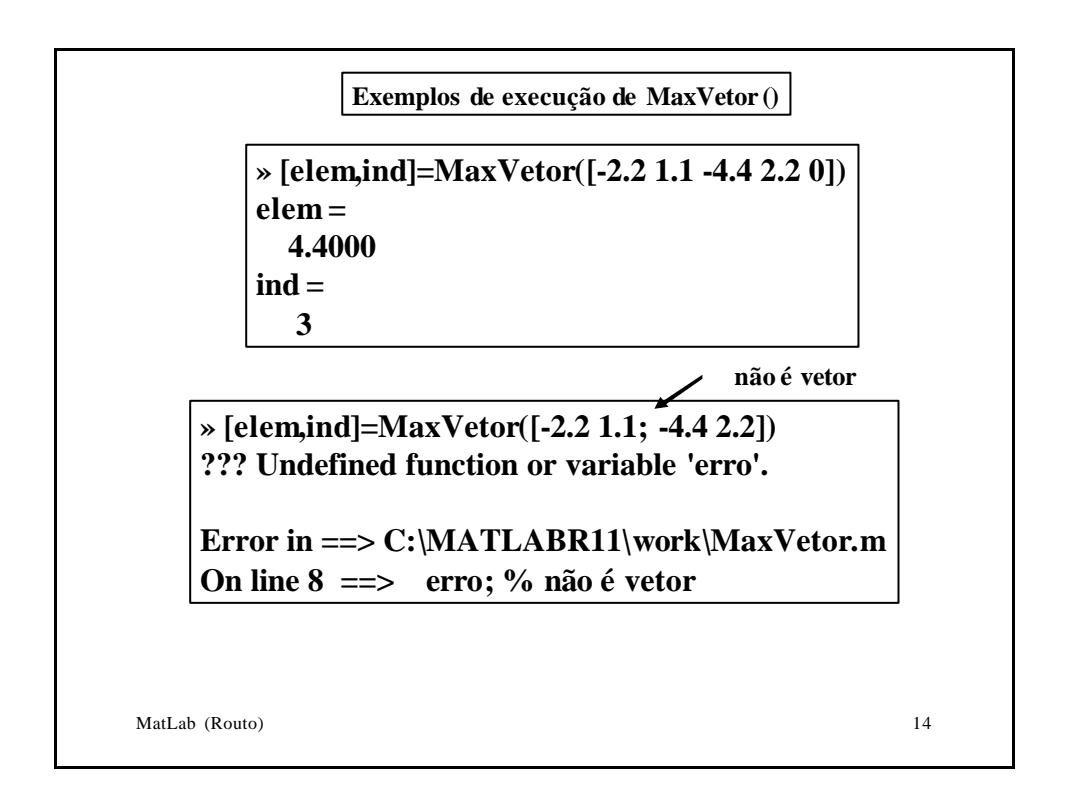

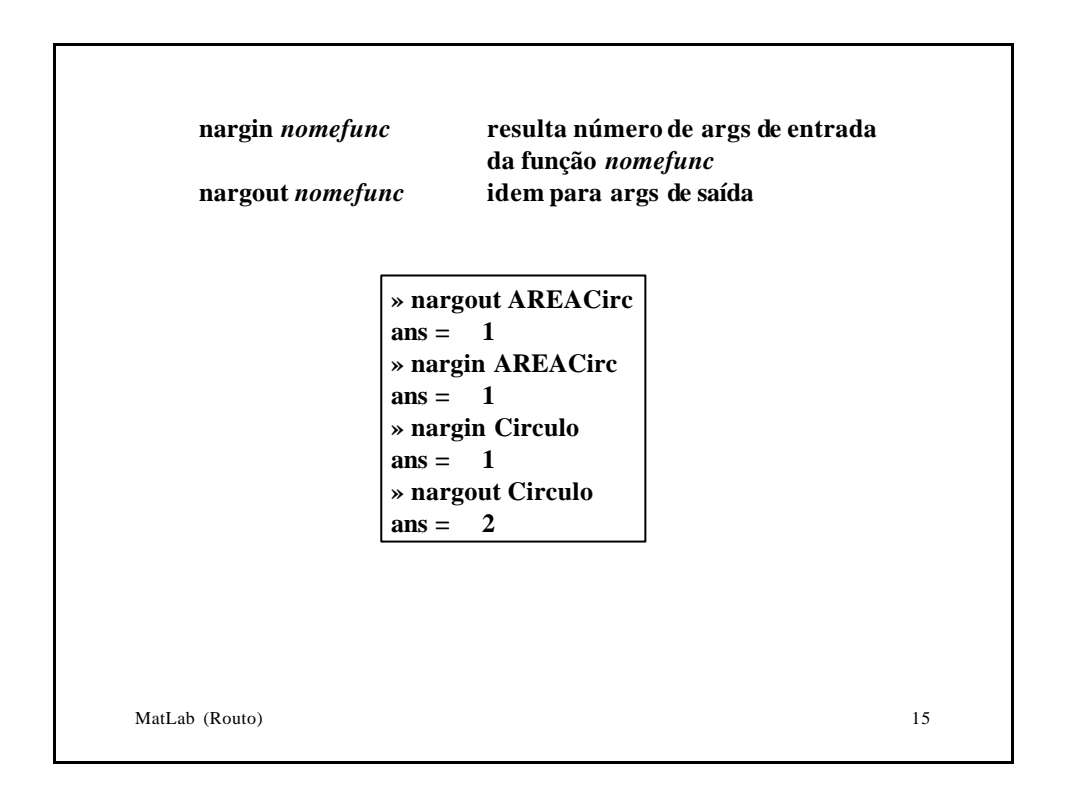

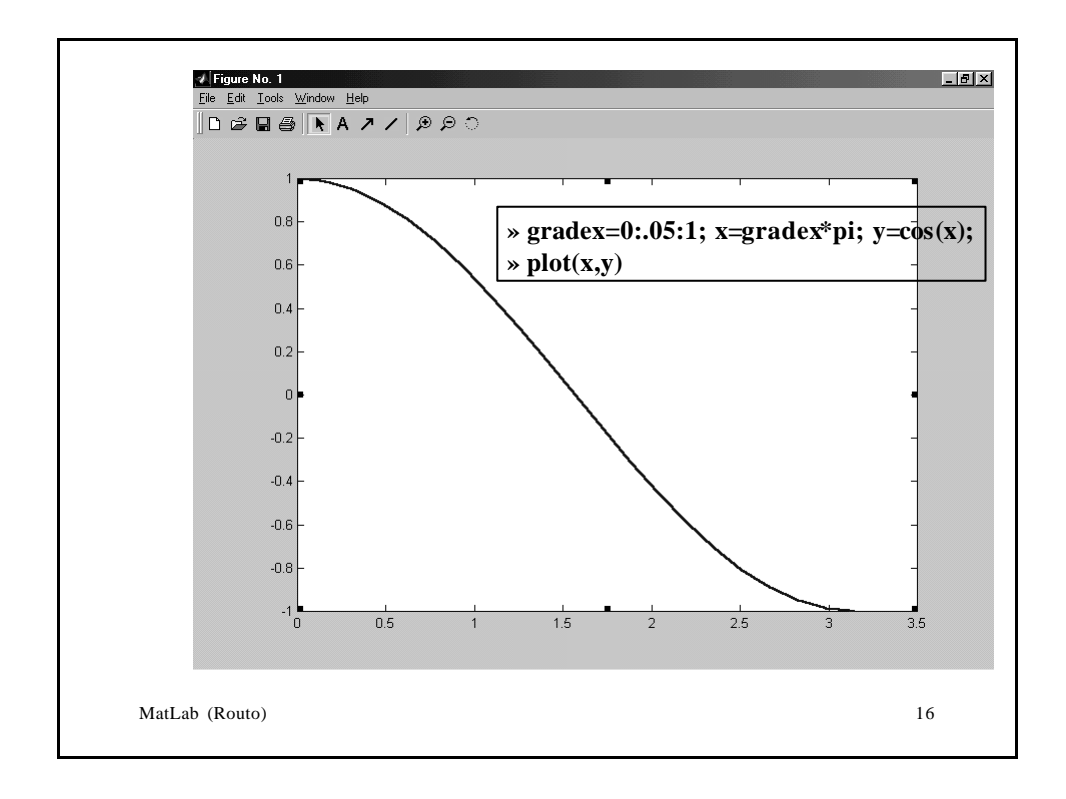

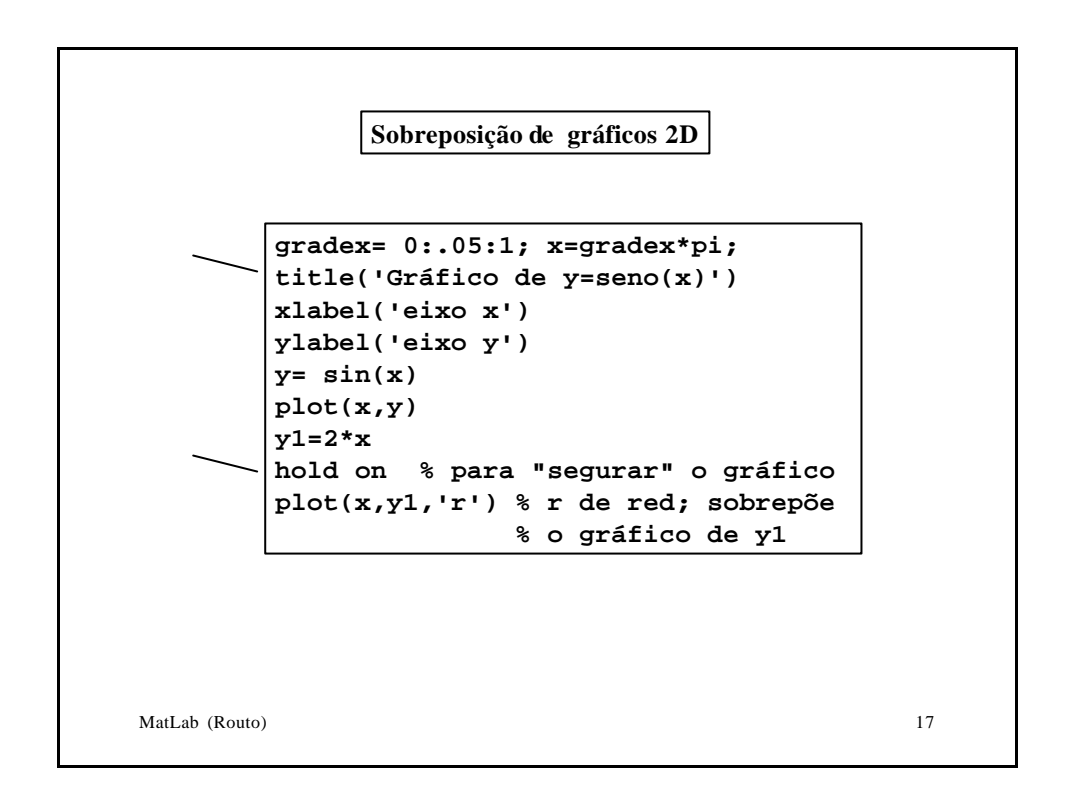

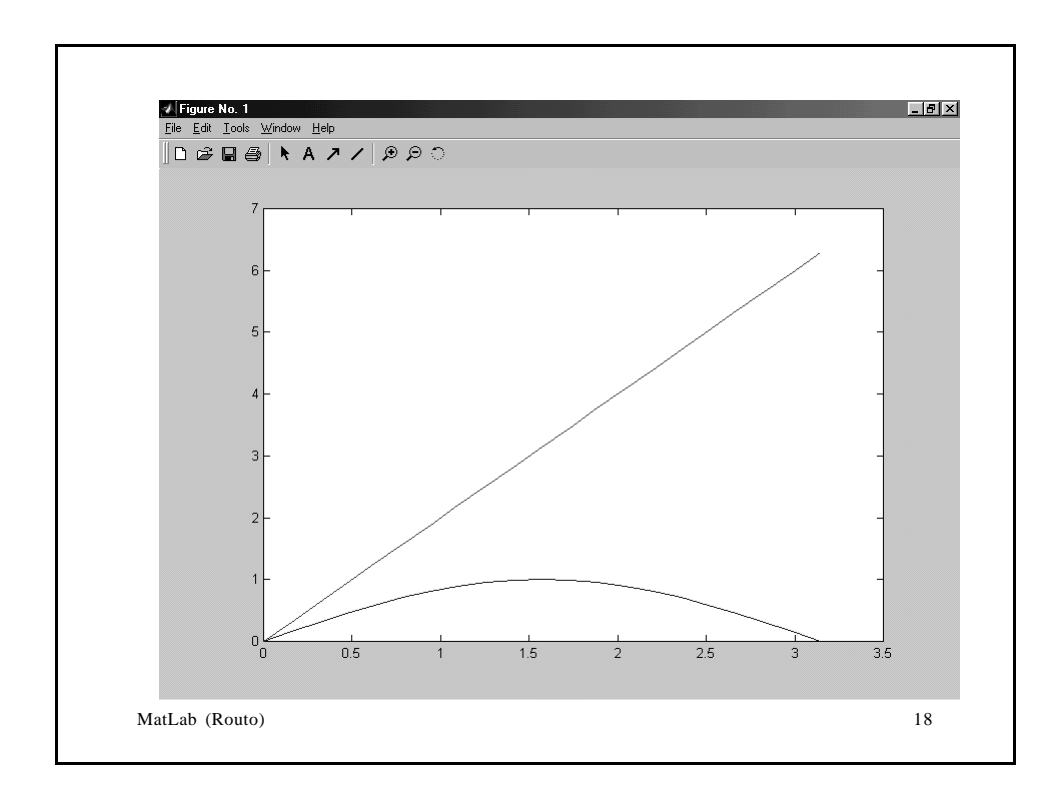

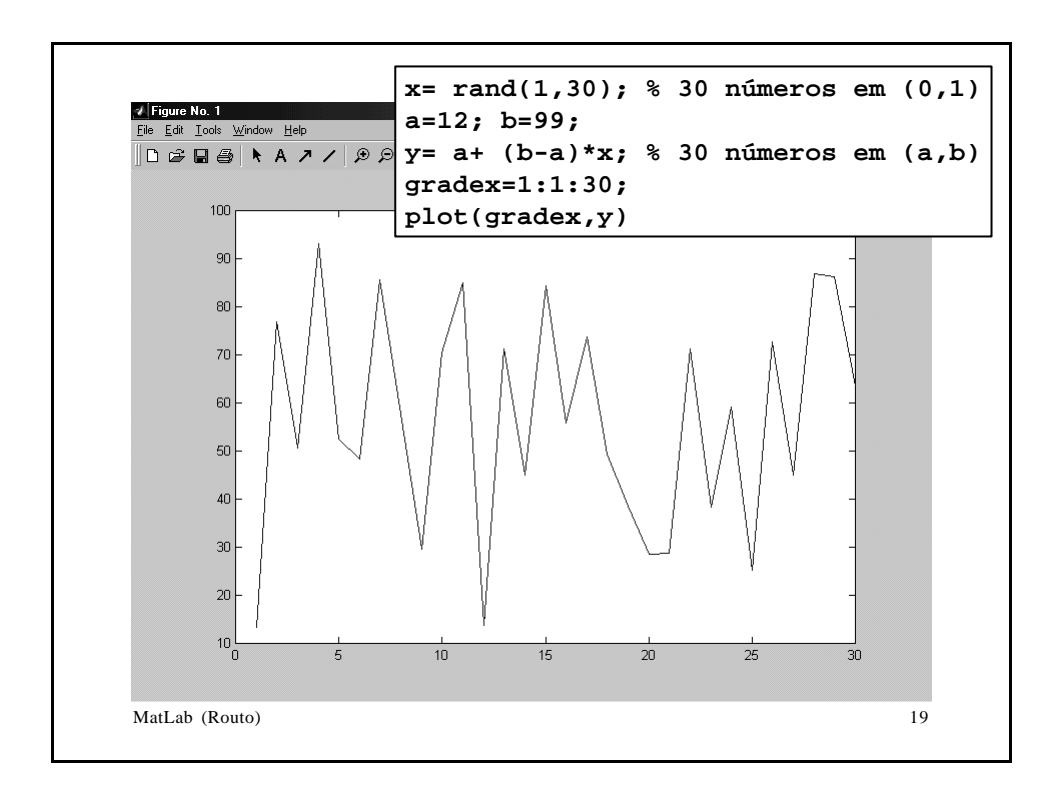

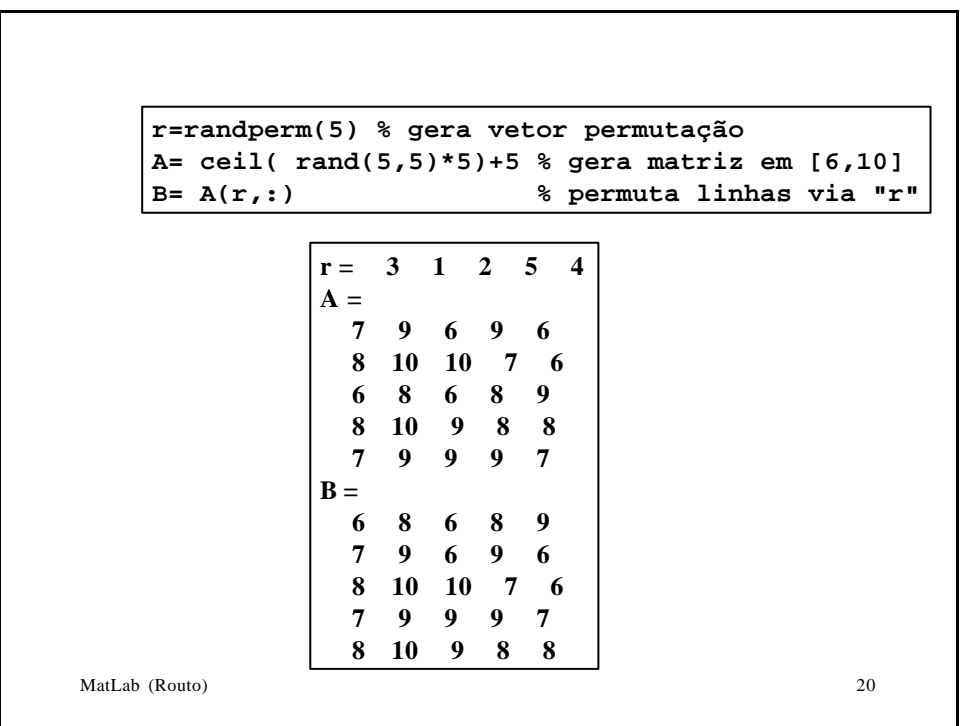

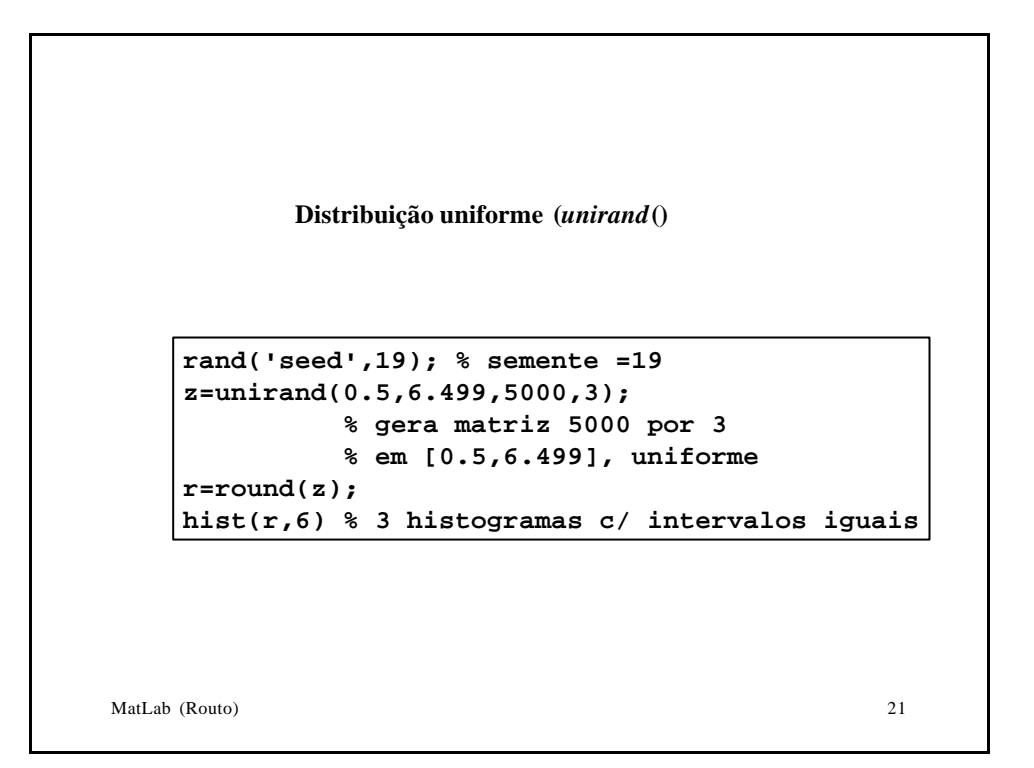

```
MatLab (Routo) 22
     function values=unirand(a,b,n,m);
     % Usage:V = unirand( a,b) % for 1 x 1
     % or V = unirand( a,b, n) % for n x n
     % or V = unirand( a,b, n, m) %for n x m
     % computes a matrix of size n x m,
     % uniformly distributed in (a,b)
     if nargin < 2, help unirand, return, end
     if nargin == 2,
         n=1; m=1;
     elseif nargin == 3,
         m=n;
     end
      z=rand(n,m);
      z=z*(b-a)+a;
      values=z;
```
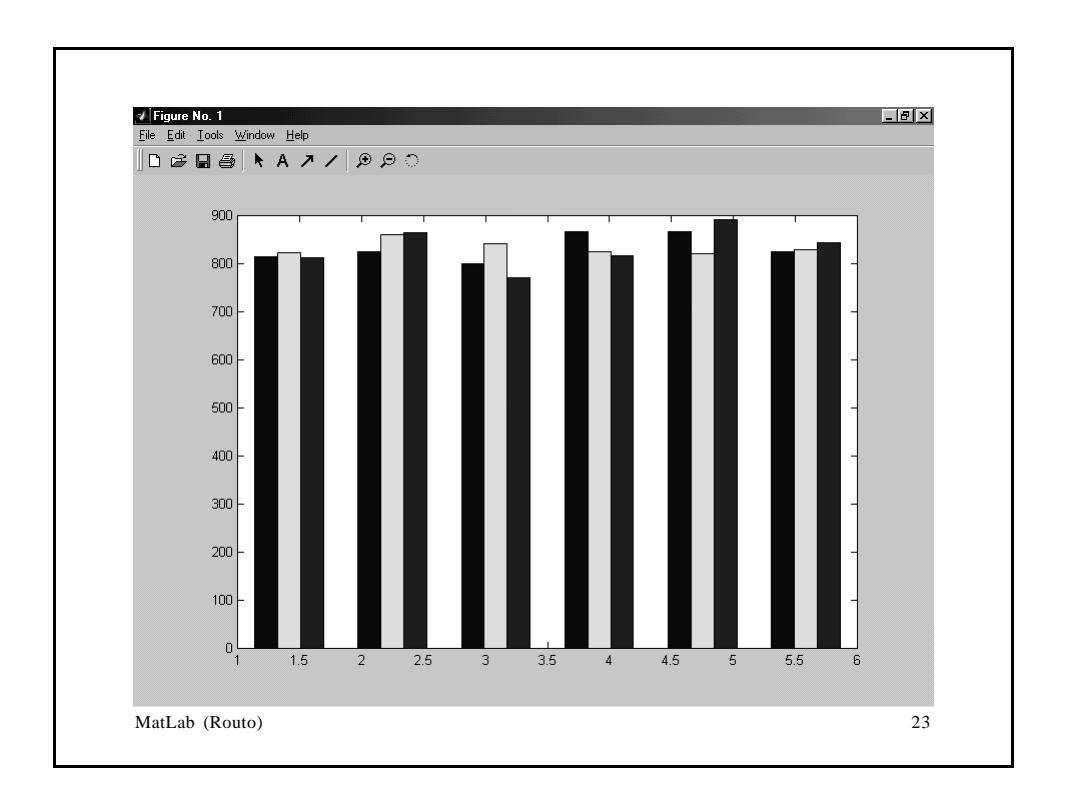

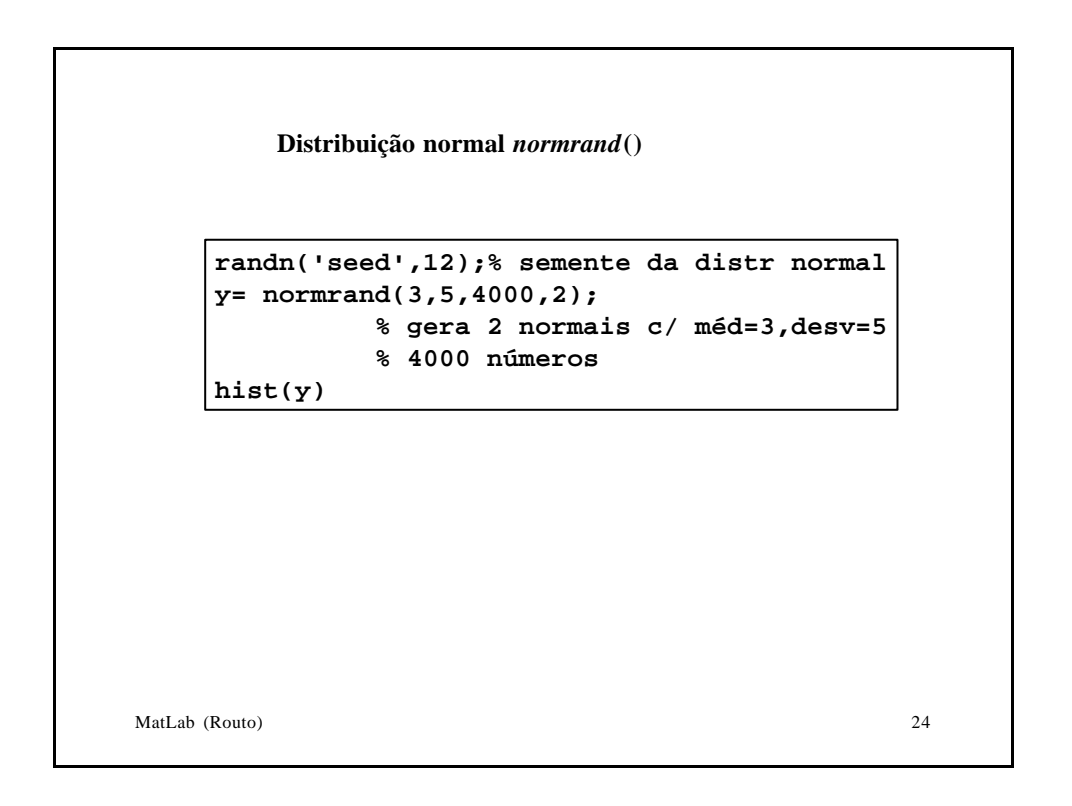

```
MatLab (Routo) 25
        function values=normrand(mu,sigma,n,m);
        % Usage: V = normrand( mu, sigma)
        % for 1 x 1
        % or V = normrand( mu, sigma, n)
        % for n x n
        % or V = normrand( mu, sigma, n, m)
        % for n x m
        %
        % computes a matrix of size n x m,
        % normally distributed
         % with mean mu and
         % standard deviation sigma.
        if nargin < 2, help normrand, return,
        end
        if nargin == 2,
             n=1; m=1;
        elseif nargin == 3,
             m=n;
        end
          z=randn(n,m);
          z=mu+z*sigma;
          values=z;
```
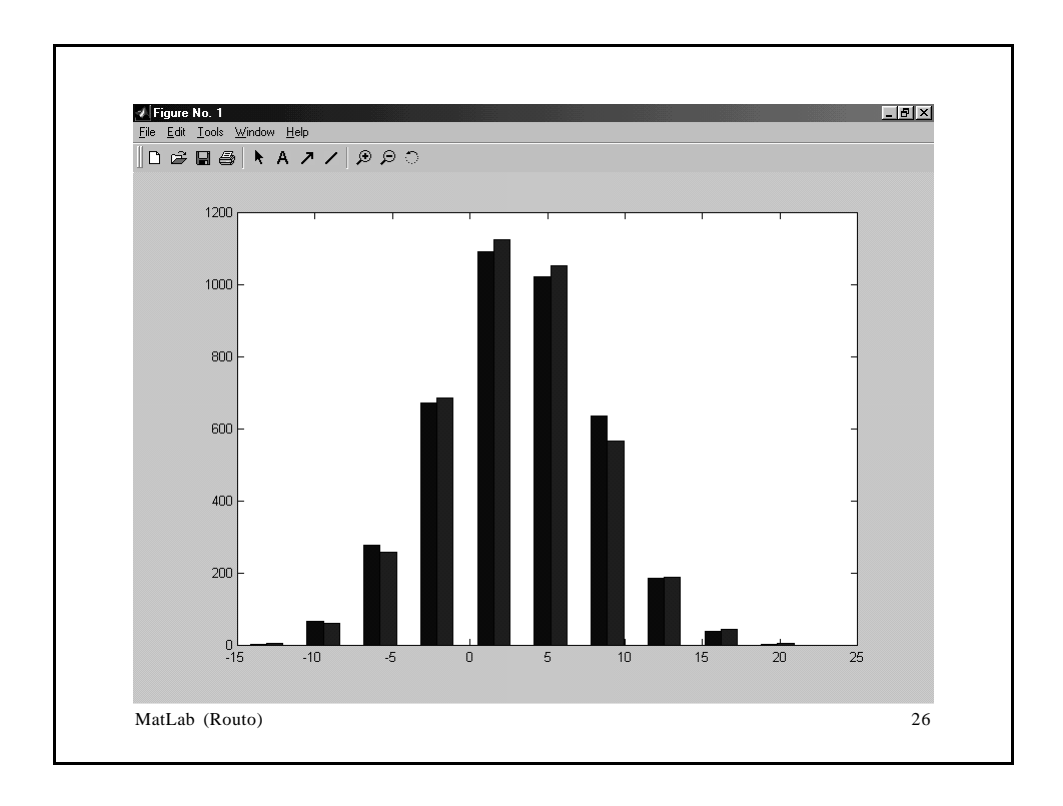

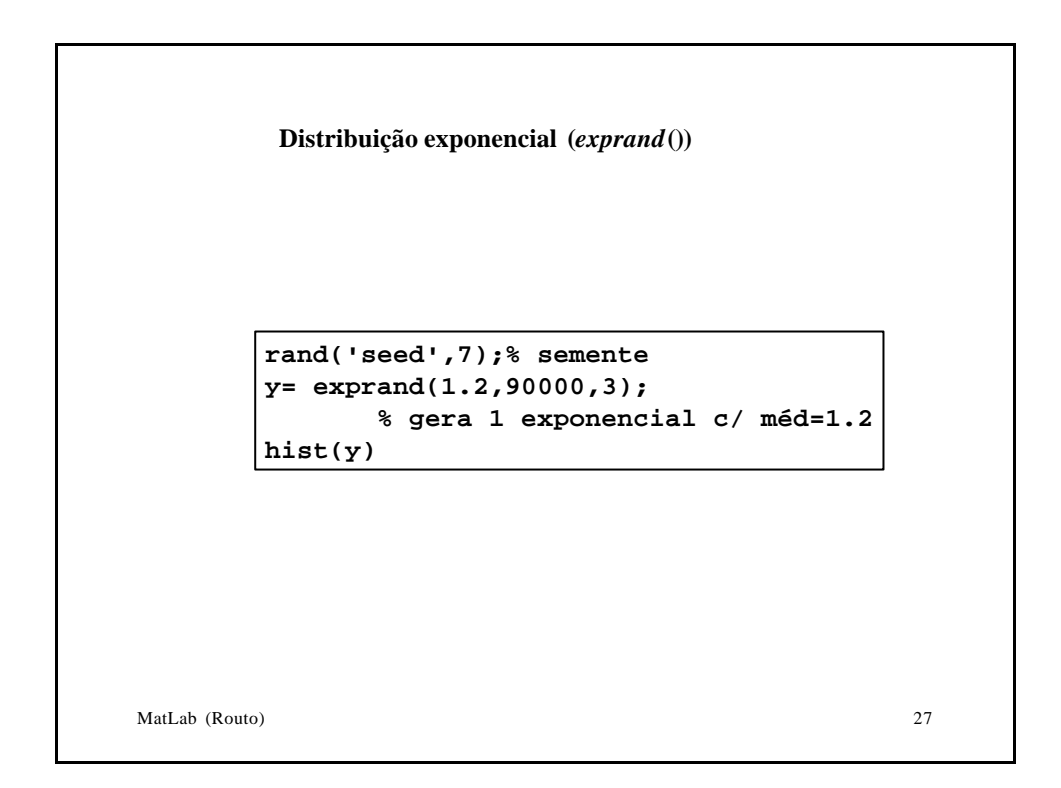

```
MatLab (Routo) 28
       function values=exprand(mu,n,m);
       % Usage: V = exprand( mu)
       % for 1 x 1
                 V = exprand(mu, n)
       % for n x n
                % or V = exprand( mu, n, m)
       % for n x m
       %
       % computes a matrix of size n x m,
       % exponentially distributed
            % with mean mu
       if nargin < 1, help exprand, return, end
       if nargin == 1,
           n=1; m=1;
       elseif nargin == 2,
           m=n;
       end
        z=rand(n,m);
        z=-log(1-z)*mu;
        values=z;
```
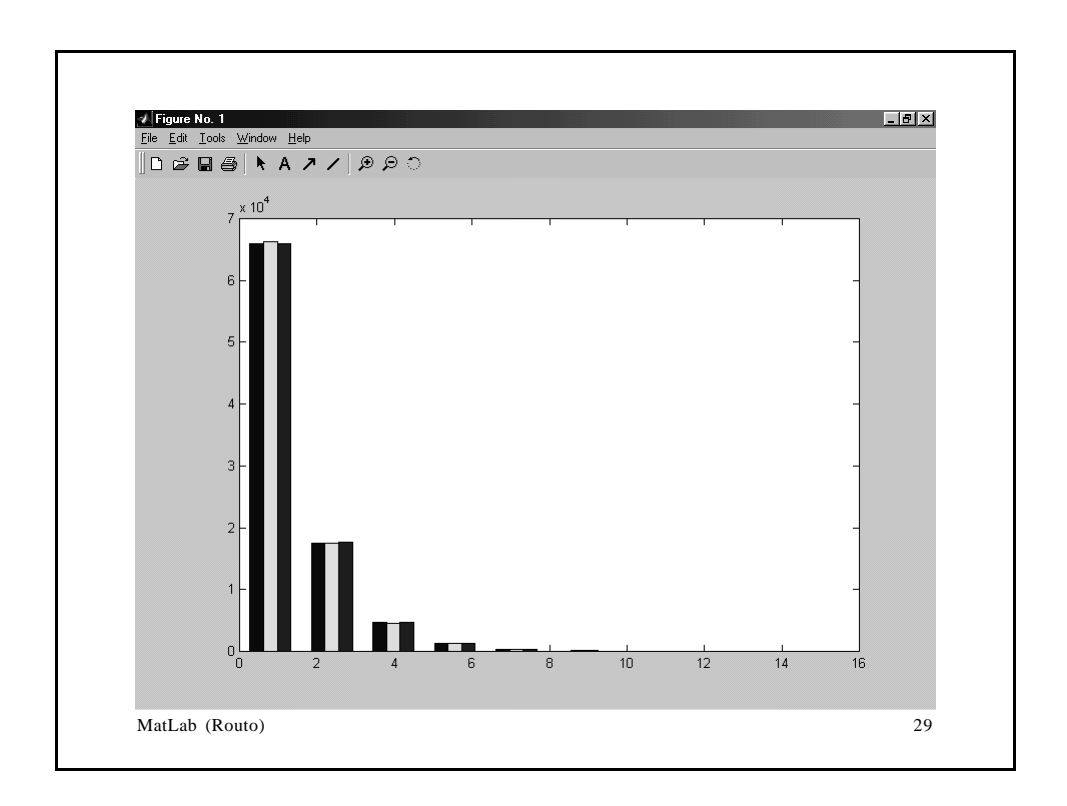